## **Vermont Wetlands Program Start Work Notification**

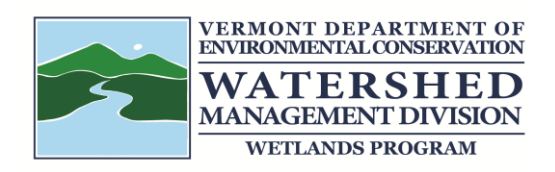

## **Instructions:**

Prior to beginning work, you are required to notify the Vermont Wetlands Program of the date when work will commence. Please note the date your permit expires. You may file for a permit extension amendment within one month or more from the date of expiration. No permits may be extended beyond a 10-year period.

## **Documentation:**

Fill out the form below.

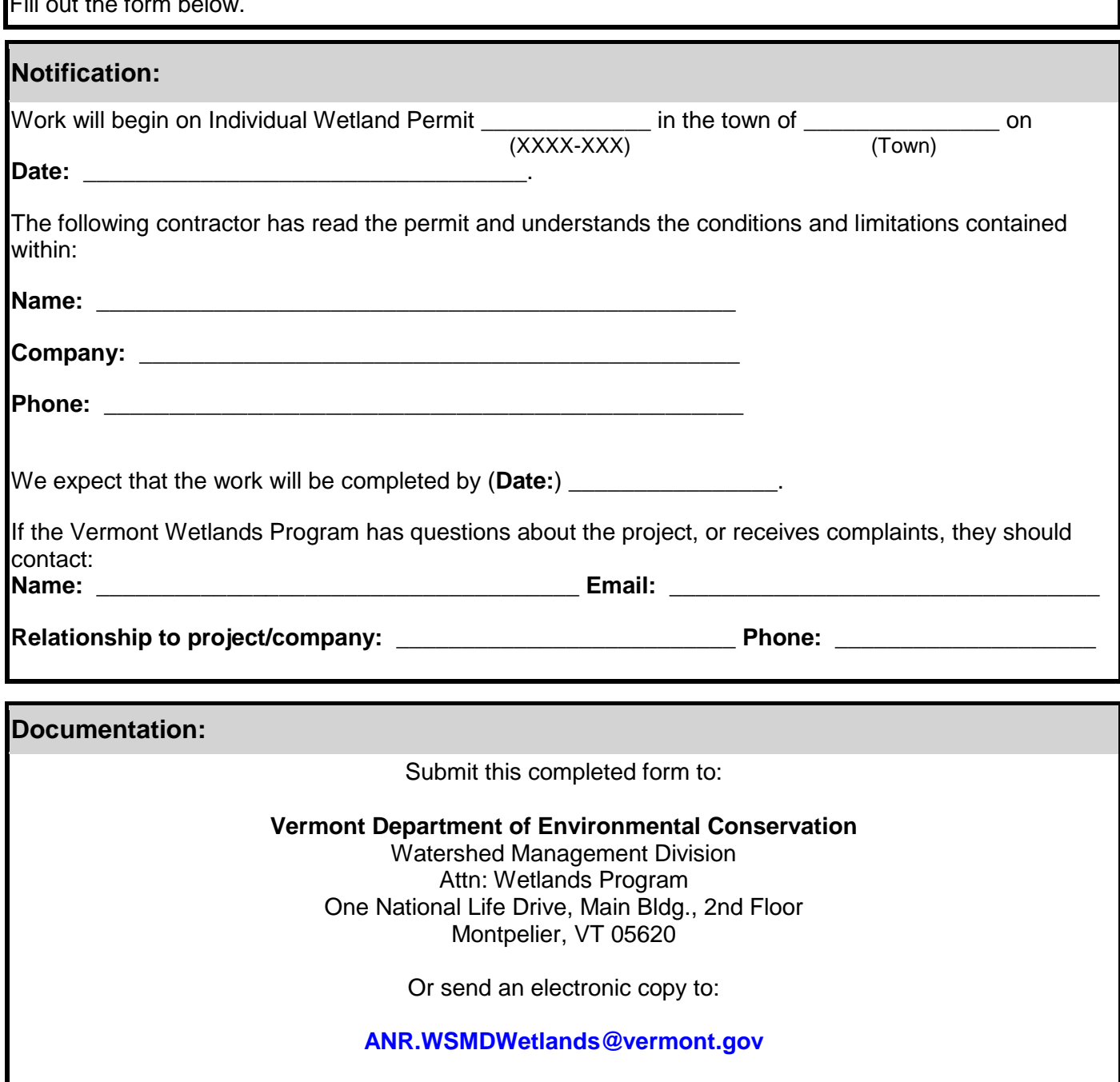